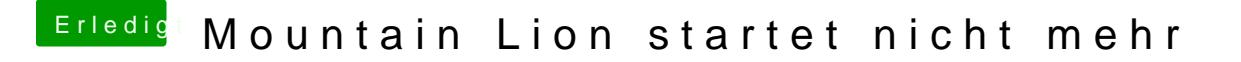

Beitrag von matze vom 4. November 2012, 11:15

welchsel mal mit deinen Anschlüssen zum Bildschirm durch. Das heißt we verbunden bist versuchst dus jetzt mal mit VGA oder umgekehrt